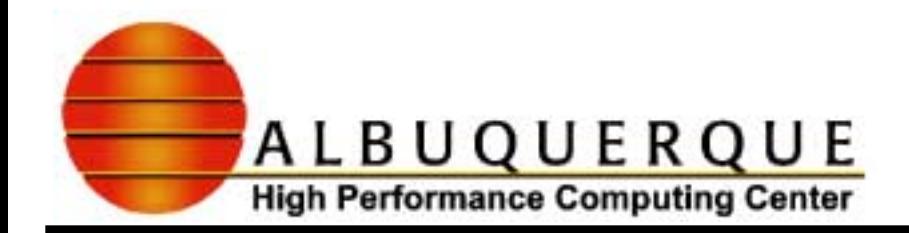

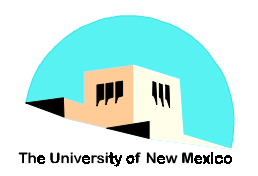

## Introduction To Fortran 90/95

Spring, 1999 Richard C. Allen, SNL Paul M. Alsing, UNM/AHPCC Andrew C. Pineda, UNM/AHPCC Brian T. Smith, UNM/AHPCC/CS

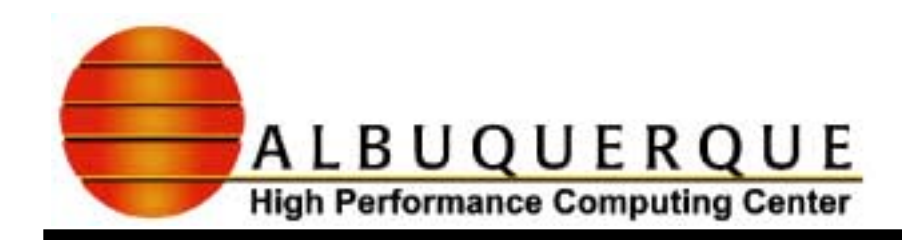

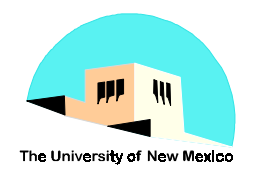

# Topics C overed Today

- $\blacktriangle$  History of Fortran standardization
	- ◆ Why Fortran?
- **Overview of the language** 
	- ◆ High level view
	- $\blacklozenge$ **basics, procedures, modules, interfaces**

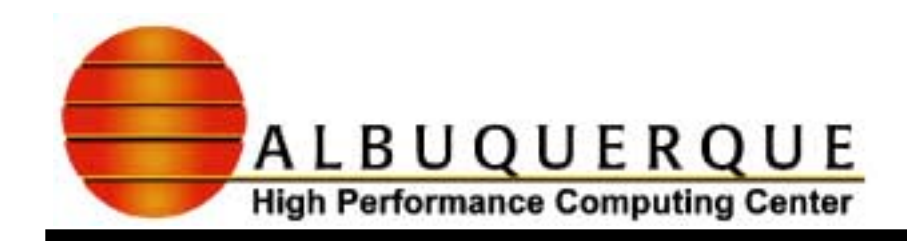

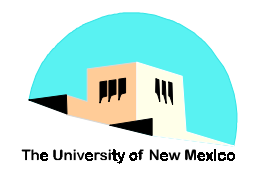

# H istory

- **Defined and implemented by Backus and** his IBM team in mid 1950s
- $\blacktriangleright$  Designed to demonstrate that a high level language for scientific computation could be efficient -- generate efficient object code
- $\blacktriangleright$  Maintained its emphasis on efficiency as well as portability, particularly for numeric computation, throughout its development

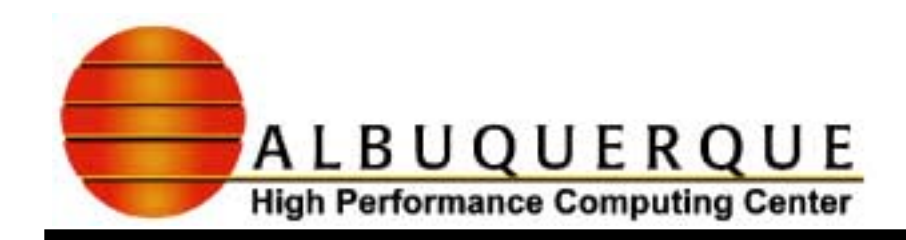

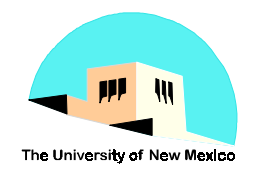

# H istory C ont <del>d</del>

- Standardized in 1966 by ANSI
- $\blacktriangleright$  First programming language to be standardized by an official body
- : Revised 1978 -- Fortran 77 by ANSI
- : Rev.1992 -- Fortran 90 by ANSI and ISO
- : Revised 1997 -- Fortran 95 by ISO
- **Technical development of Fortran 2K going** on now
	- 8 **completion expect in 2002 or so**

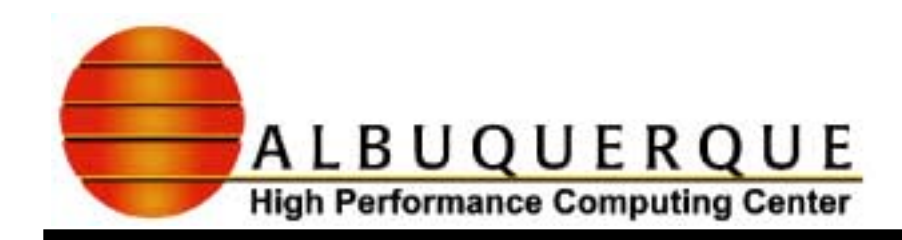

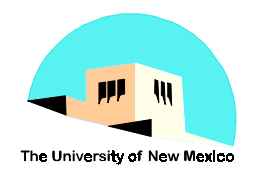

#### R eferences And Textbooks

- : The Fortran 95 Handbook, Adams, Brainerd, Martin, Smith, Wagener, MIT Press, 1997
- : Fortran Top 90, Adams, Brainerd, Martin, Smith, Unicomp, 1994
- **Reference Programmer's Guide To Fortran 90,** Brainerd, Goldberg, Adams, McGraw-Hill, 1990
- **Fortran 90 For Scientists And Engineers,** Nyhoff, Leestma, Prentice-Hall, 1997

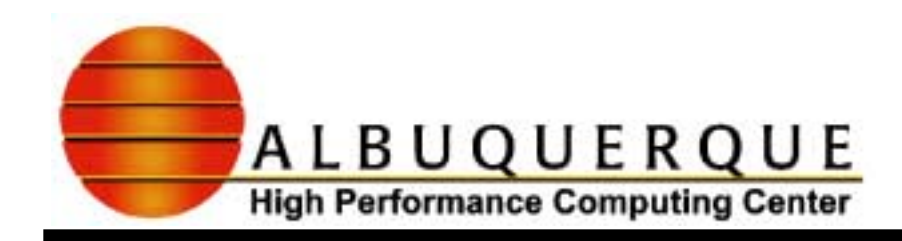

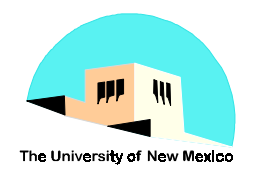

#### W hat Is A Program m ing Language?

- $\blacktriangle$  A tool for instructing machines
- **A** means of communicating between programmers
- $\blacktriangle$  A vehicle for expressing high-level designs
- $\blacktriangle$  A notation for algorithms
- $\blacktriangle$  A way of expressing relationships between concepts -- a specification language or tool

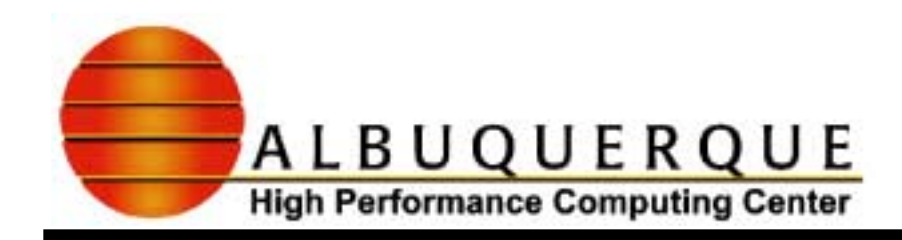

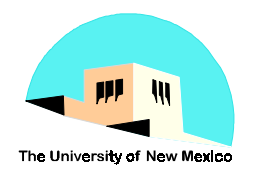

## A Program m ing Language?

- **A** tool for experimentation
- $\blacktriangle$  A means of controlling computerized devices
- A quote from Stroustrup, 1994
	- 8 **NOT a collection of "neat" features**
	- 8 **the workshop necessarily presents a collection of features but the features presented are driven from the applications**

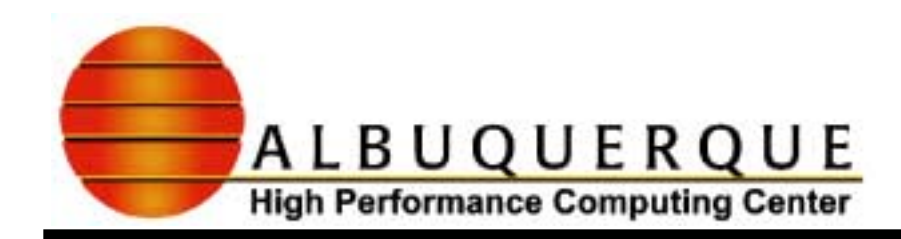

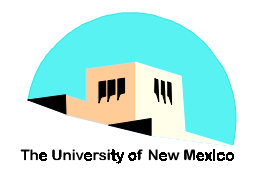

#### What is Fortran's Niche?

#### $\blacktriangleright$  Efficiency of execution of the object code

- 8 **Because the standard's definition of the language has the following properties:**
	- & **extensive freedom to rearrange code provided the result is mathematically equivalent**
	- & **the standard only specifies what the statements of the language mean -- not how they are to be implemented**
	- & **no spurious constraints on how the language is to be implemented**

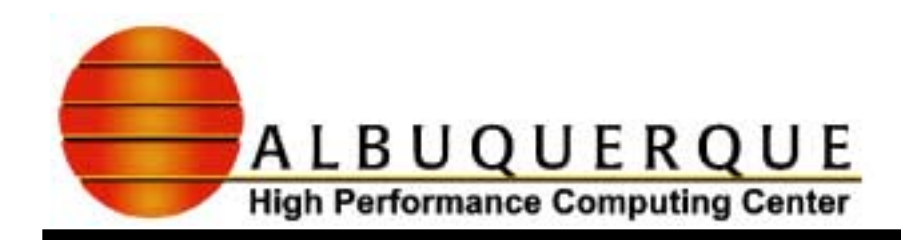

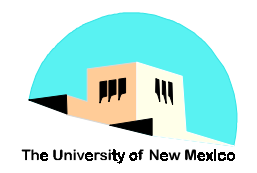

#### Fortran's N iche Cont d

- **Repeat Portability of source code** 
	- $\blacklozenge$ **standardization**
	- $\blacklozenge$ **consistency with floating-point hardware standards**
- **Major support for scientific (numer) comp** 
	- $\blacklozenge$ **extensive intrinsic library**
	- $\blacklozenge$ **extensive numeric precision control**
	- $\blacklozenge$ **full support of the complex data type**

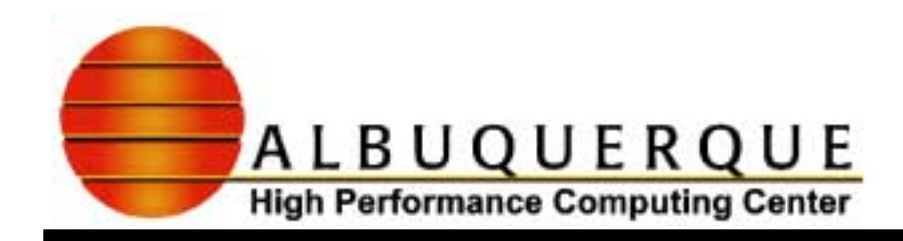

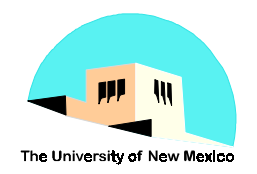

## Num erc Precision Control

- Multiple floating point precisions
	- ◆ single, double, and possible more
	- intrinsic math libraries for all precision provided
	- multiple precisions for the complex data type
- Numeric inquiry and parameterization
	- machine precision, tiny, huge, ...
	- consistent with IEEE binary floating-point standard 754
- Manipulation of numeric parts of floatingpoint numbers
	- $\bullet$  fraction, exponent, scaling by the base, ...

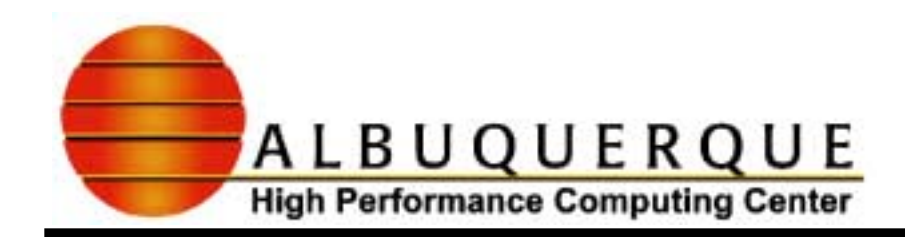

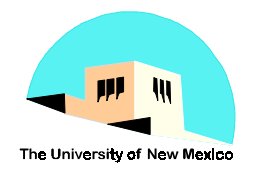

# Fortran — An Imperative (Procedural)

#### Language

- **Other imperative languages** 
	- 8 **C, Ada, Algols, Pascal, ...**
- **Other kinds of languages** 
	- $\blacklozenge$ **functional languages (e.g. Lisp)**
	- $\blacklozenge$ **data flow languages (e.g. SISAL, Cantata)**
	- $\blacklozenge$ **object-oriented languages (e.g. Smalltalk, C++)**
	- 8 **logic programming languages (e.g. Prolog)**
	- 8 **specification languages (e.g. Ada, Z)**

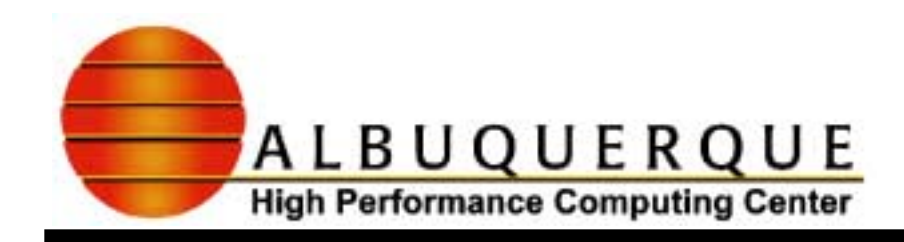

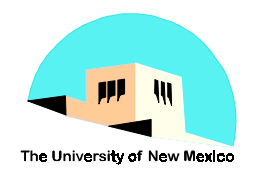

## C haracteristic of Im perative Language

- $\blacktriangleright$  Emphasis on executable statements
- $\blacktriangleright$  Emphasis on data, types, values, operators
- **Emphasis on procedures (functions and** subroutines) as a means of extension
	- $\blacklozenge$  **to perform new operations or actions not intrinsic in the language**

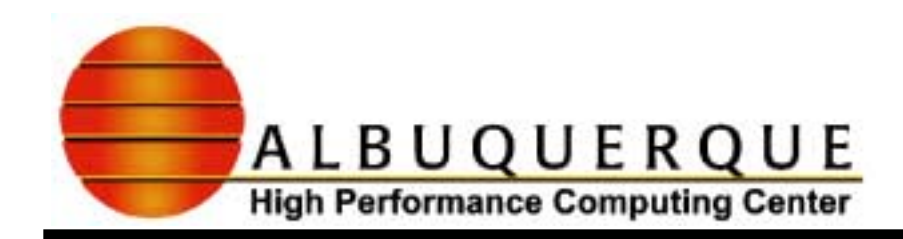

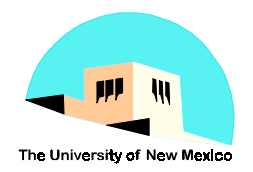

## In perative Language C ont d

- : Emphasis on:
	- $\blacklozenge$ **efficiency**
	- ◆ **low level**
	- 8 **systems and operations**
	- 8 **imposes no discipline on interfaces between operations, procedures, parts**

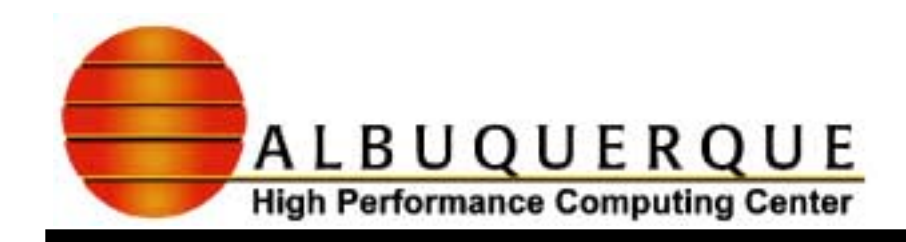

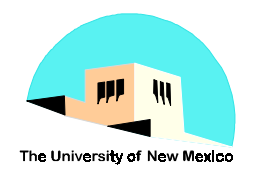

# Program m ing Vs N aturalLanguages

- $\blacktriangleright$  Both are a means of communicating, human to machine, human to human
- : Both have a structure:
	- $\blacklozenge$  **a natural language has a grammar and a set of conventions or rules for expressing thoughts**
	- 8 **a programming language has a STRICT grammar and set of rules**
- : Both have statements:
	- 8 **in a procedural programming language, they specify an action or specifies the environment in which the action takes place.**

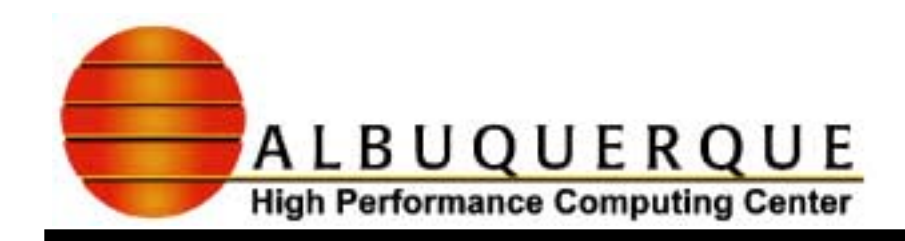

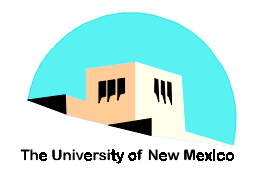

# Comparison Continued

- $\blacktriangle$  Both have forms
	- $\bullet$  For a natural language
		- books, chapters, paragraphs, sentences
	- $\bullet$  For a procedural language
		- executable programs, program units, constructs, **statements**
- Both have rules of well-formed compositions
	- ◆ For a natural language
		- interpretation by context, ambiguities
	- $\bullet$  For a programming language
		- strict adherence to rules of grammar and composition

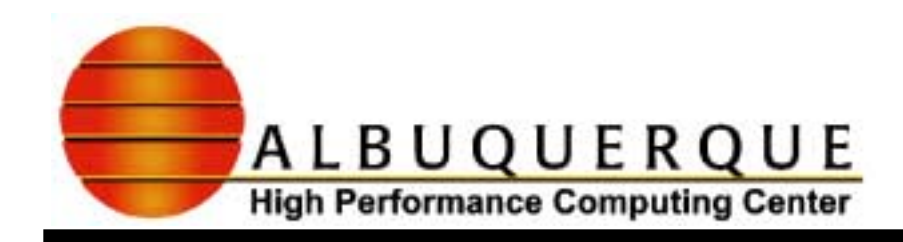

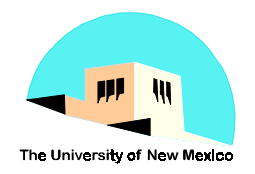

# An Exam  $p \geq 100$  Loops in Fortran 90

#### $\blacktriangleright$  It is a construct, that is, has some structure

- 8 **a heading statement**
- 8 **a block of executable statements**
- 8 **a terminating statement**
- **Alternative forms of heading statement** 
	- 8 **do**
	- ◆ do while( <exp> )
	- 8 **do <iteration\_clause>**
- **Terminating statement (other forms possible)** 
	- **◆ enddo**

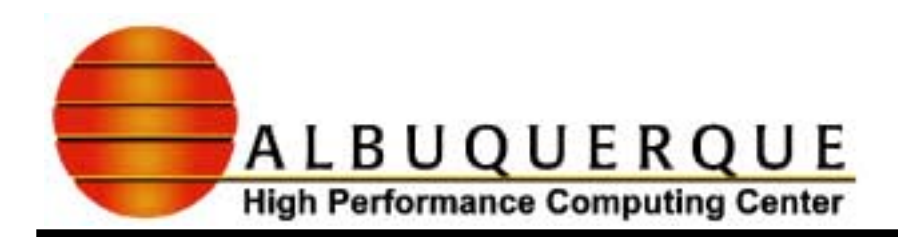

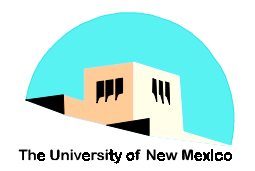

DO Loops Continued An iterated DO Loop  $sum = 0.0$  $\bf{do}$   $j = 1, n$  $sum = sum + a(i)*b(i)$ enddo

- initial value and final value of do-variable range can be any expression
- a stride can be specified as a third item
	- it may be negative but must not be zero
- any statement can be in the DO-loop body including other DO loops

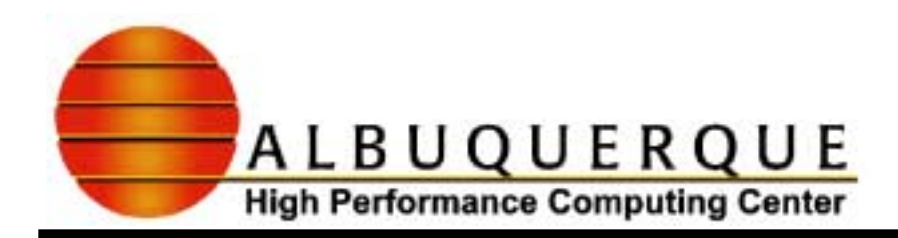

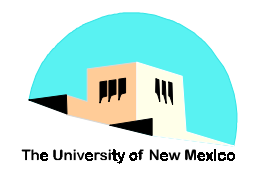

# DO Loops Continued

A DO-while loop:

 $continue = true.$ 

do while (continue)

! step is a function  $xnew = xold + step(xold)$ 

**if**( $abs(xnew-xold) < epsilon(xold)$ ) then

```
continue = false.
```
else

 $xold = xnew$ 

#### endif

#### enddo

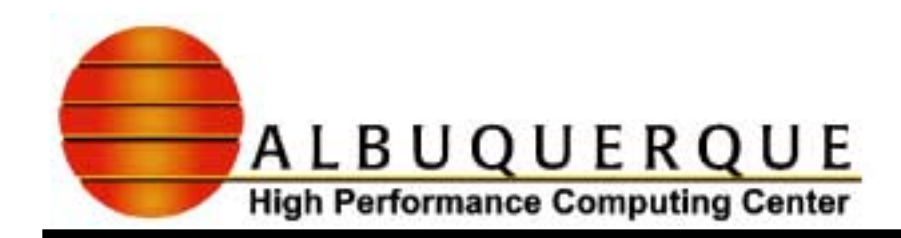

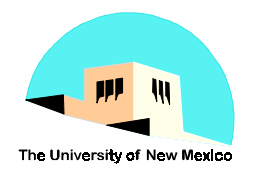

# DO Loops Continued

#### $\blacktriangle$  The DO forever:

do

.... ! Before some computation

.....! Check for convergence

if(converged) exit

.....! Complete computation for next step

**if**(computation\_ok) cycle

.....! Find a better iterate and repeat

enddo

English Vs. Fortran

- $\overline{B}$  Book
- **L** Chapters
- **Paragraphs**
- Title of chapter
- Intro. paragraph Specification part
- Middle paragraphs Execution part
- Sections

Complete program Subprogram Parts of a program Subprogram header Internal procedures

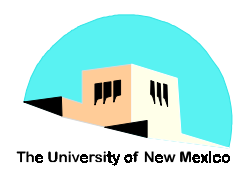

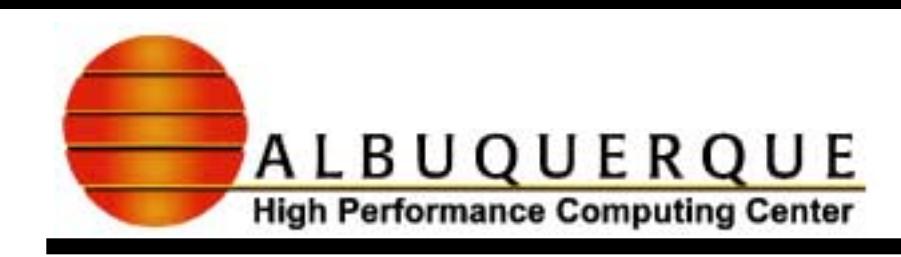

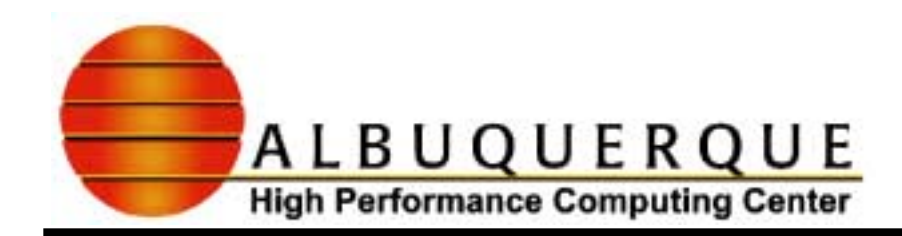

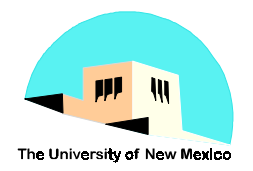

# English Vs. Fortran Conto

- Summary paragraph End statement
- **Sentences** Statements
	- ◆ assertive
	- ◆ question
- : Words Tokens
	-

- **assertive -- spec. statements**
- **question -- executable stmts**
- 
- 8 **defined in dictionary -- identifiers, operators -- keywords**

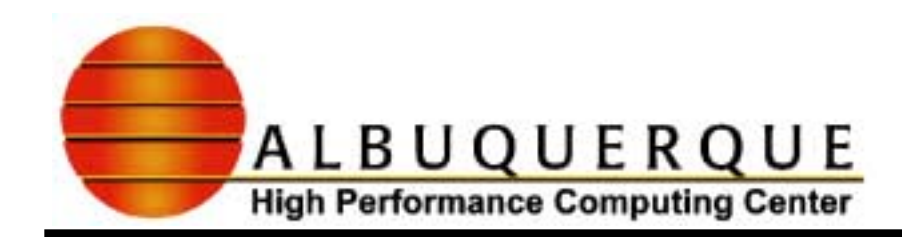

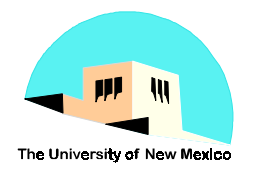

# English Vs. Fortran Conto

#### : Delimiters Delimiters

- $\blacklozenge$  **periods, commas -- periods, commas, parenthesis, question parenthesis, ... marks, blanks**
- **Example 7 Parts of tokens** 
	- 8 **letters, apostrophe, -- letters, digits, digits underscores**
- Side (margin) notes Comments

- 
- 

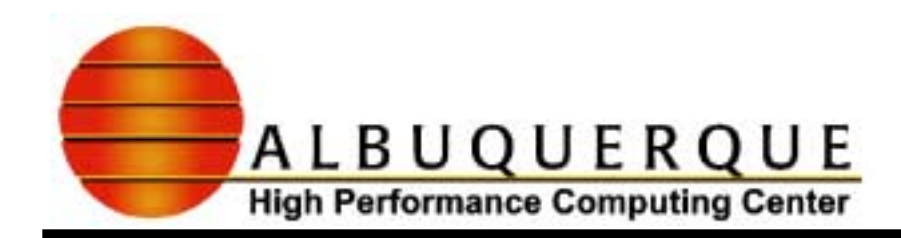

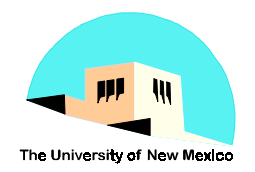

# English Vs. Fortran Contd

**Example: References** References  $\bullet$  see ...  $\bullet$  [ref]

- **see ... -- CALL statements**
- 8 **-- function references**
- **[ref] -- Include statements**
- **-- USE statements**

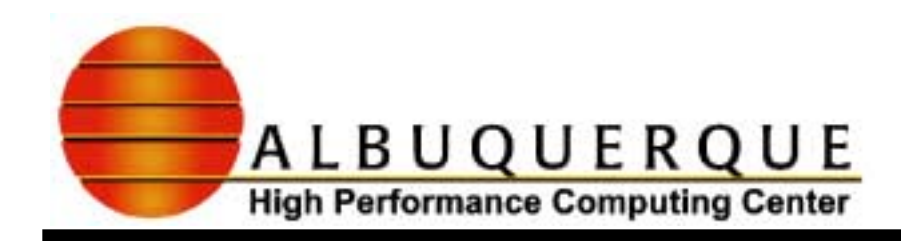

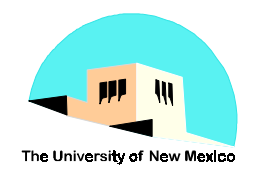

#### C om parison Sum m ary

- 8 **For a natural language, you learn rules for constructing sentences, paragraphs, sections, chapters, books, etc. and memorize meanings of words to construct the other constructs.**
- $\blacklozenge$  **In a programming language, you learn rules for constructing statements, subprograms, and programs, memorize semantics of individual statements, and construct and manipulate data objects with values to create a program.**

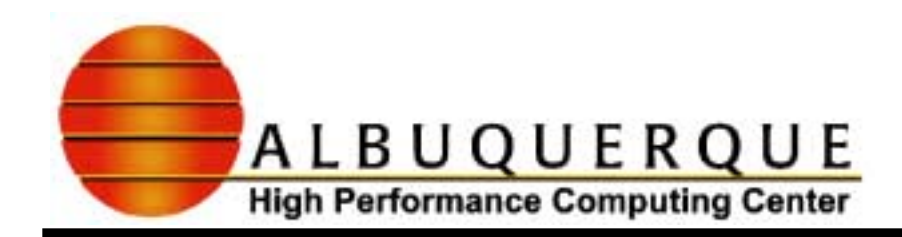

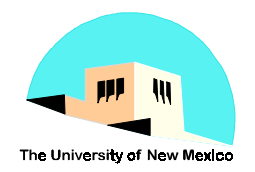

#### An  $Example:$  helb. $590$

#### **A** simple Fortran program

*program* **hello ! Header statement**

*character***(10) T ! Specification part** *intrinsic* **date\_and\_time**

*call* **date\_and\_time( time = T ) ! Exec. part** *print* **\*, 'Hello, world: the time is ', T(1:2), ":", & T(3:4)**

**end** program hello **!** End statement

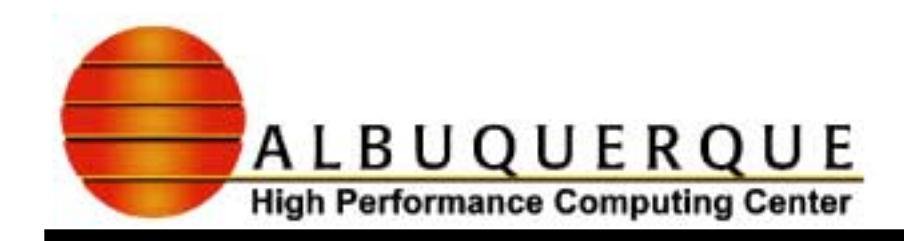

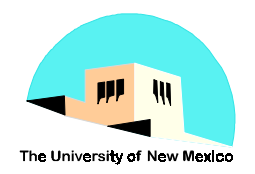

# Ponts To Be M ade About Helb. 590

- **Reference Program structure** 
	- 8 **header statement (optional for main program**
	- **◆ specification part (zero or more statements)**
	- $\blacklozenge$ **executable part (zero or more statements)**
	- $\blacklozenge$ **internal procedure part (zero or more statements)**
	- ◆ end statement
- $\blacktriangle$  ALL program units have this structure
	- 8 **Program units include:**
		- & **main program, subroutine subprogram, function subprogram, module, …, internal procedure, module procedure**

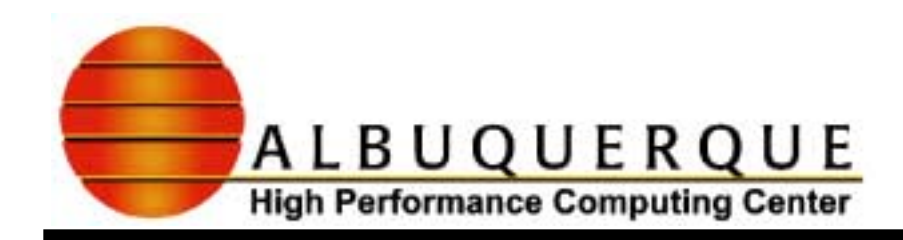

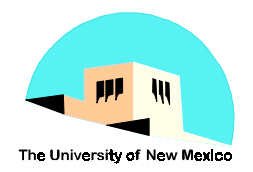

#### Statem ents From helb.f90

- $\blacktriangle$  Header for a main program
	- 8 **program <name\_of\_main\_program>**
- Specification part
	- 8 **type declaration CHARACTER(<length>) <identifiers>**
		- & **defines identifiers to be character strings of a specified length**
	- ◆ intrinsic statement INTRINSIC <names>
		- & **specifies the names are intrinsic procedures**
	- 8 **many other kinds of specification statements**
		- & **SAVE, POINTER, ALLOCATABLE, TYPE, DATA, COMMON, INTERFACE blocks, ...**

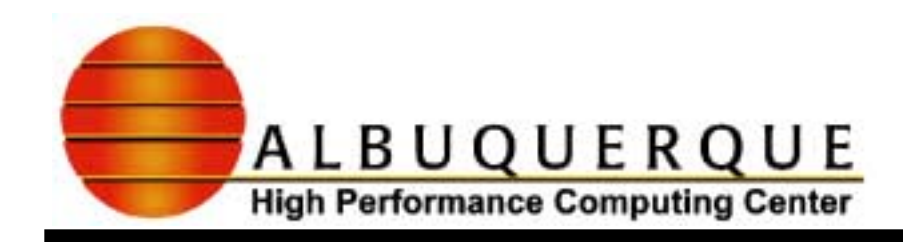

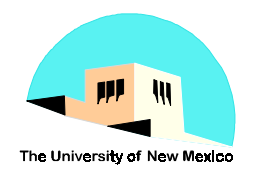

#### Statem ents From Helb.f90 Continued

- **Executable part** 
	- ◆ CALL statement -- CALL <name>( <arguments> )
		- & **go to <name> (somewhere else) to execute code and return results, usually as arguments**
	- 8 **PRINT statement -- PRINT <format>, <list\_of\_output\_items>**
		- & **print the values of variables listed in the I/O list with specified format**
			- – \* for <format> means the processor selects a suitable form for printing the listed output items
			- –output items can be variables, constants or expressions

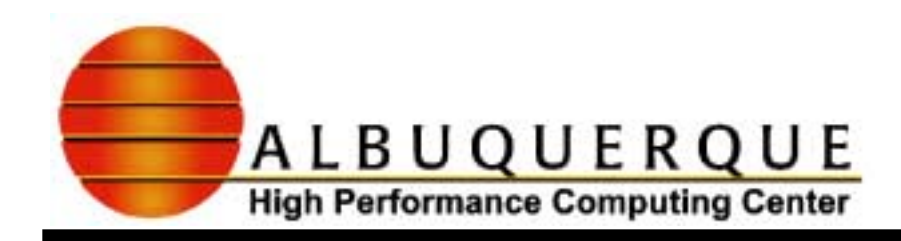

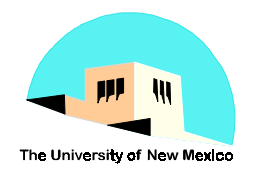

#### Statem ents From Helb.f90 Continued

- $\blacktriangleright$  Executable part continued
	- ◆ other kinds of statements than can be in the executable **part**
		- & **assignment statements**
		- & **control constructs( DO loops, IF construct, CASE construct)**
		- & **allocate/deallocate statements**
		- & **special array statements (FORALL, WHERE)**
		- & **I/O statements (READ, WRITE, OPEN, CLOSE, …)**
		- & **pointer-assignment statement**
		- & **GOTO, CONTINUE, EXIT, CYCLE, ...**

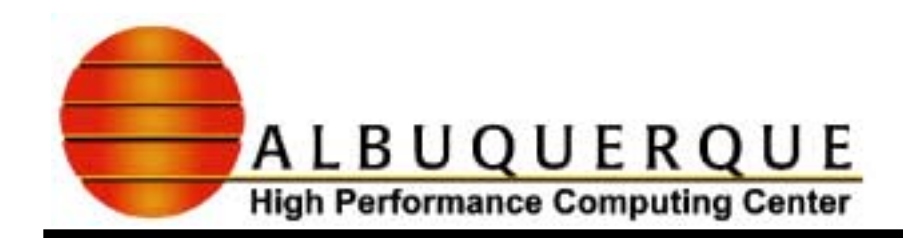

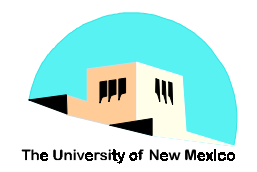

#### Statem ents From Helb.f90 Continued

- **Internal procedure part** 8 **no internal procedures in Hello.f90** ◆ could be -- begins with a CONTAINS statement & **followed by a subroutine or function program unit** : END statement 8 **the word END followed optionally by:**
	- & **1) the word PROGRAM for the main program**
		- SUBROUTINE for a subroutine
		- FUNCTION for a function
	- & **2) the name of the program -- hello in this case**

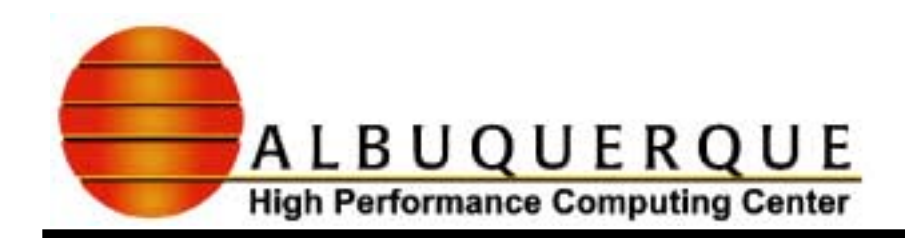

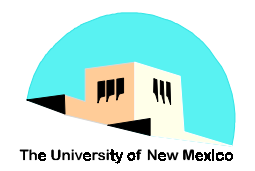

#### $Executable Program -The W hole View$

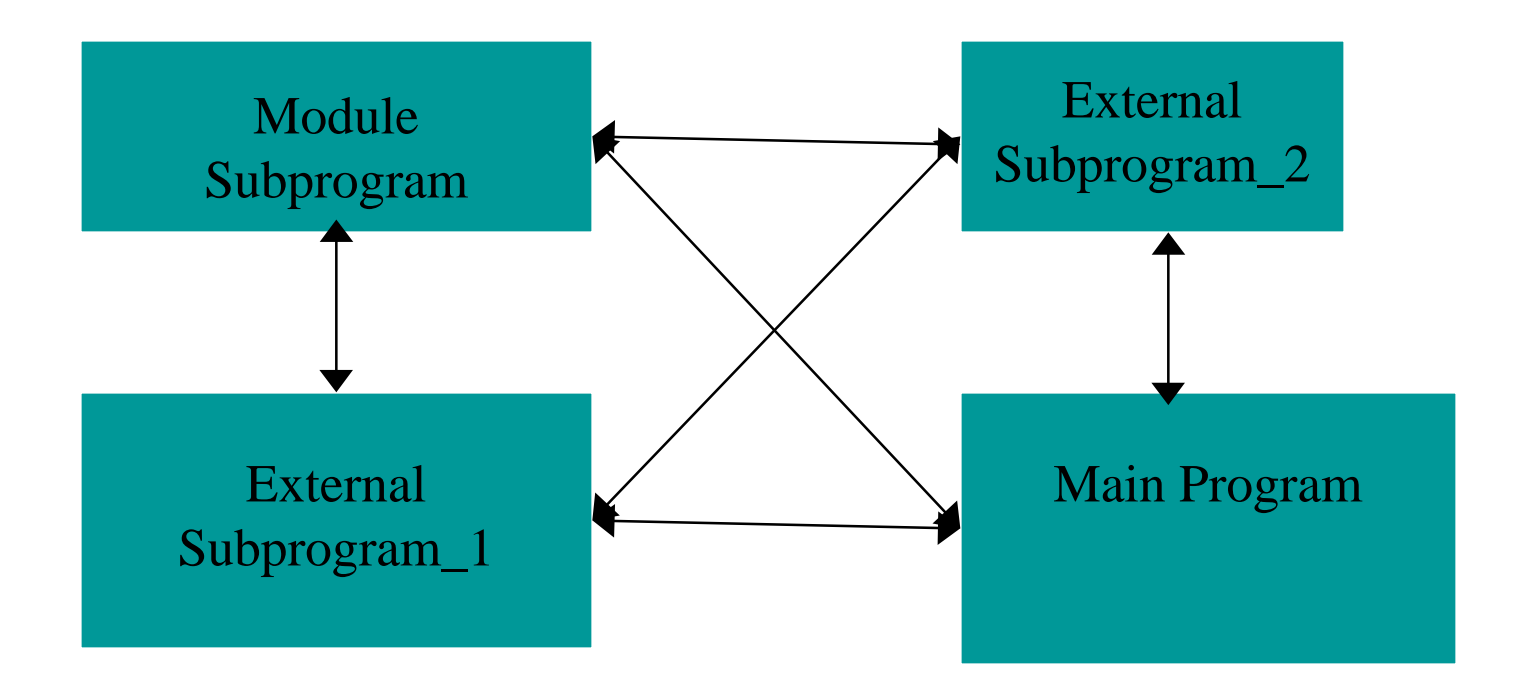

Arrows  $\leftrightarrow$  indicate association of names

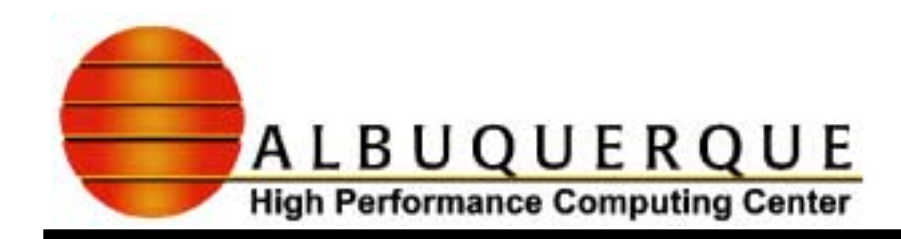

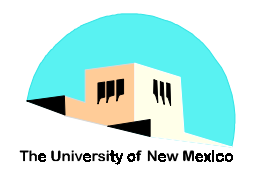

# D iscussion O fThe W hole V iew

- $\blacktriangleright$  Program execution starts with the main program
	- 8 **at some point, it calls an external subprogram**
	- 8 **at some point, it calls a procedure in a module**
	- ◆ it makes use of a variable in a module
- **The connection between the main program** and procedures or variables is via an association (the lines and arrows)
	- 8 **argument association**
	- 8 **storage association**
	- ◆ USE association

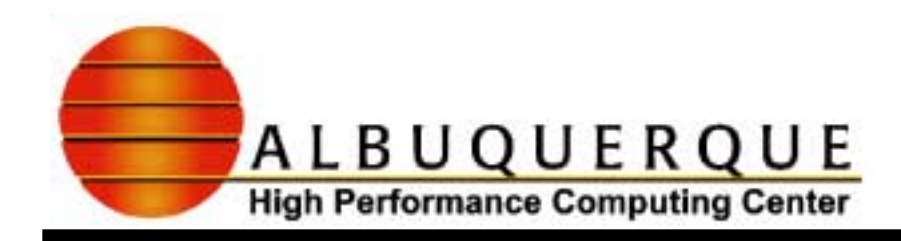

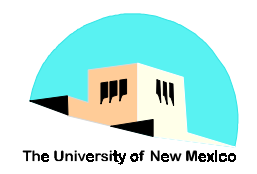

## W hy Is ItAssociation?

- $\blacktriangleright$  Most names are local to a program unit in Fortran
	- 8 **For example, in a declaration in the main program**

character(10) T

- & **T is a local variable in the main program and is NOT the same as any T in general in any other program unit**
- : Global names
	- 8 **external subprogram names, main program names, module names, common block names, and a very few other items**

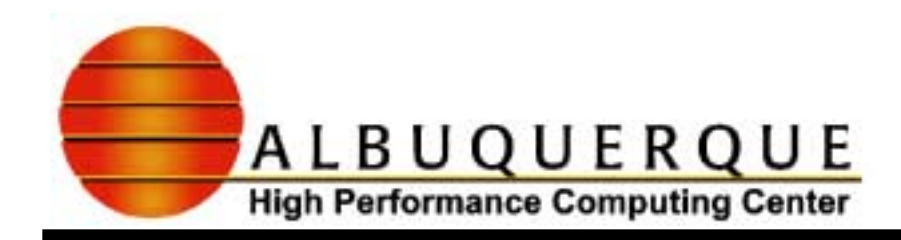

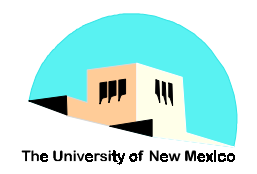

#### W hy Is ItAssociation? Continued

- $\blacktriangle$  How does a local variable TIME in a function, say, take the value of a local T in the main program?
	- ◆ Argument association
		- while the CALL is being execution, T is the same as TIME

CALL date and time( $TIME = T$ )

- when the CALL completes, the association terminates
- ◆ Similarly with storage association, USE association, **HOST association, etc. which we will learn about**

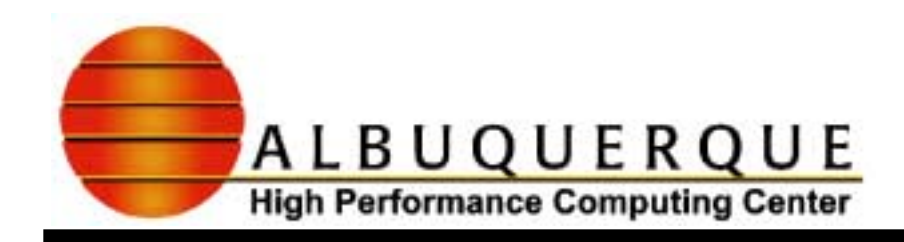

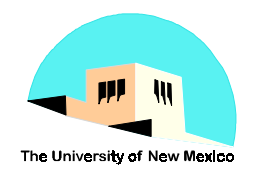

# Separate C om pilation  $-\text{The W hole V}$ iew

- **Fortran permits (and assumes) the concept of Leta** separate compilation
	- 8 **external program units can be in separate file and can be compiled separately from parts of the program in other files**
	- 8 **these means that the compiler has to infer what is expected by the called procedure from the call site**
		- & **that is, the "interface" to an external program is implicit or guessed from the call site: For example, consider:**

call subr( j )

–If j is an integer, the compiler assumes the dummy argument is an integer.

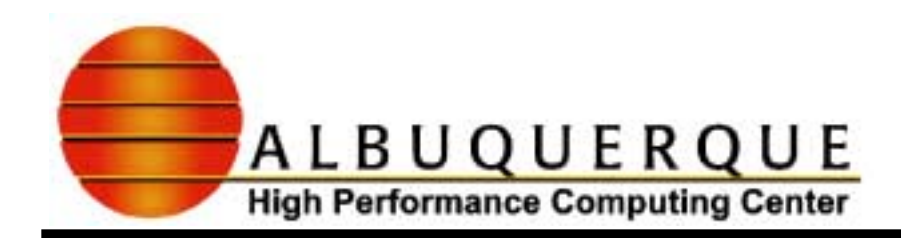

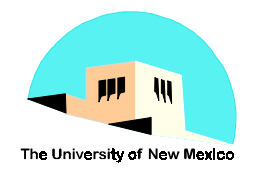

#### An Exam ple W ith Functions:  $\sin p$  b ext.  $\theta$ 0

```
program test_function_simple
  implicit none
 real, parameter :: SMALL = 1.0e-15real, parameter :: MODEST = 2.0real, parameter :: LARGE = 2.0e15
  integer i
  real resultinteger, parameter : N = 3 real, dimension(N) :: x
  data x/SMALL, MODEST, LARGE/
  real, external :: simple ! Necessary because of impl. none
```
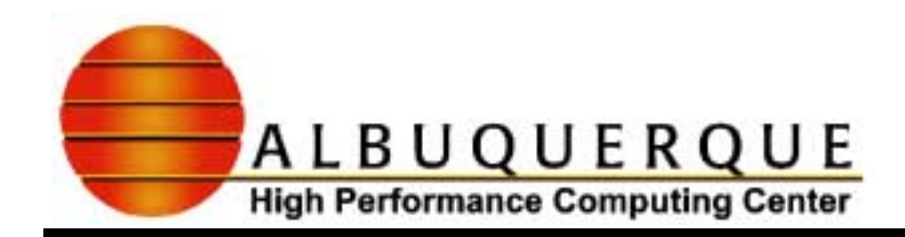

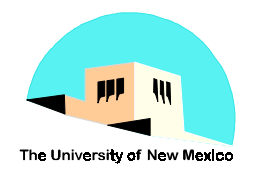

# sin ple 190 Continued print  $*, ' x$  $simple(x)$ ' do  $i = 1, N$  $result = simple(x(i))$ print  $\star$ ,  $x(i)$ , result enddo

end program test\_function

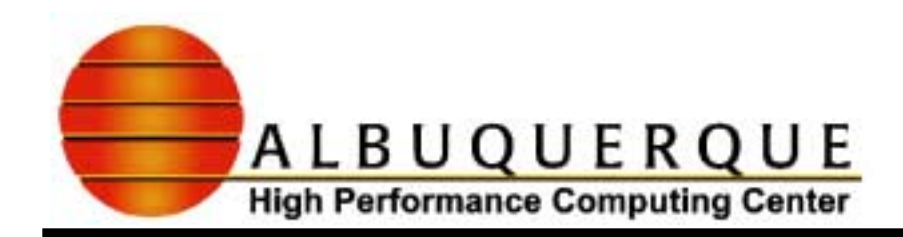

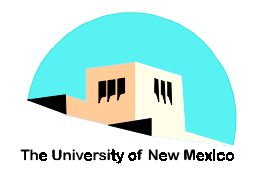

#### sin ple 190 Continued

function simple(x)

implicit none

real x

real simple

intrinsic sqrt

 $simple = sqrt( 1.0 + X**2 )$ 

end function simple

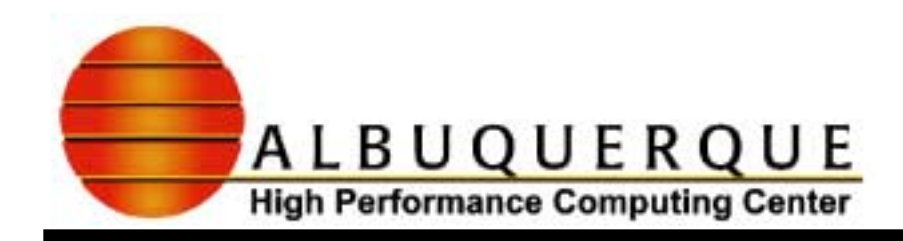

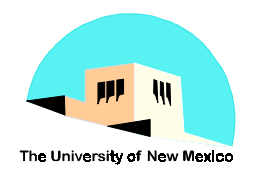

# Points Aboutsin ple  $.90$

- $\blacktriangleright$  The previous three slides are in one file
	- 8 **Two program units:**
		- & **main program plus a function subprogram**
		- & **both are external units**
			- –in particular, an external function
	- 8 **The two units may be in separate files**
		- & **separate and independent compilation units**
	- $\blacklozenge$  **Communication between units:**
		- & **argument association only**
			- – x(i) in main is associated with dummy x in function, only while the call is being executedo
			- –two way association -- both in and out

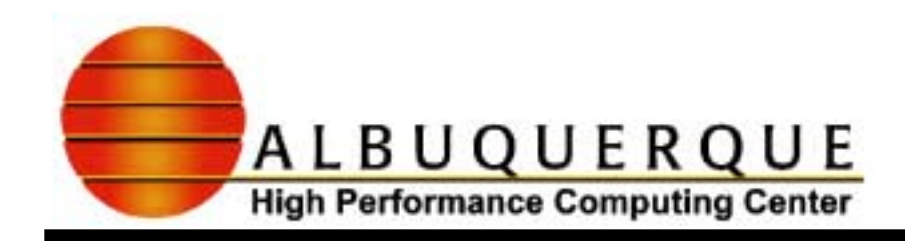

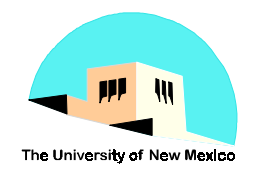

# Points Aboutsin ple. 500 C ontinued

- $\blacktriangleright$  Details about the program
	- $\bullet$  function reference in an expression
		- & **the right hand side of an assignment statement**
		- & **this expression is simple here but can be arbitrary expression**
	- 8 **inside the function subprogram, the name simple is both**
		- & **the place to define the result as a local variable**
		- & **the name of the global function known in other program units**
		- & **a result clause can be used to distinguish the two uses**

function simple( x ) result( res )  $res = sqrt( 1.0 + x**2 )$ 

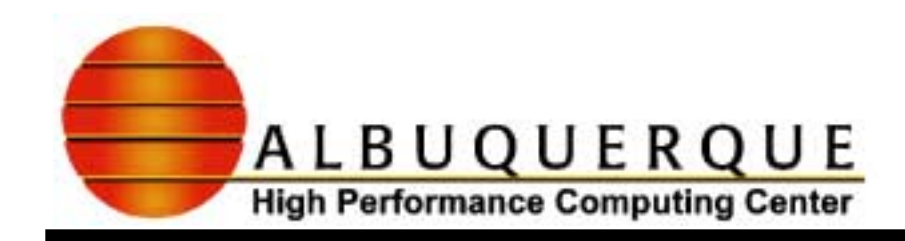

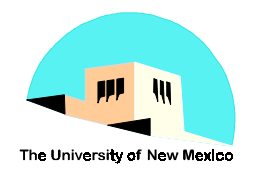

# Points Aboutsin ple  $B0$  C ontinued

- **Declarations:** 
	- ◆ **PARAMETER attribute** 
		- & **defines a named constant -- gives a name to a constant value**
	- 8 **Attributes can be grouped together in a type statement <type> [, <list\_of\_attributes> :: ] <list\_of\_identifiers>**
	- ◆ Examples:

```
real, parameter :: modest = 2.0
real, external :: simple
```
8 **The declaration of the name simple is required because implicit none means all identifiers have to be specified**

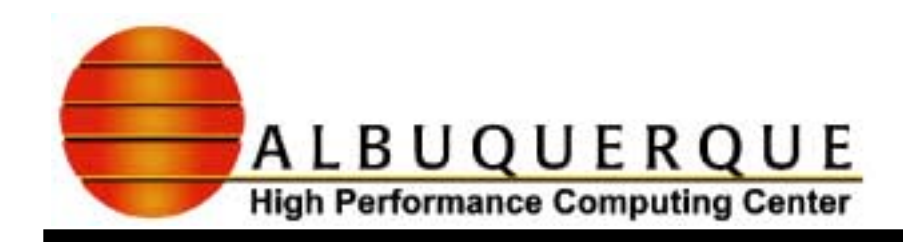

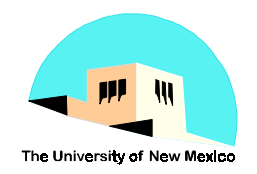

#### **Interfaces**

- $\blacktriangleright$  The declaration of the identifier simple is providing a partial interface to a procedure
	- ◆ An interface consists of:
		- & **the name and number of arguments, and return type**
		- & **the type, name, and other attributes of its dummy arguments**
		- & **other attributes are:**
			- –dimension, pointer, optionality, intent, …
- **This interface is partial because:** 
	- 8 **only types of returned result and argument are known to the calling program unit**

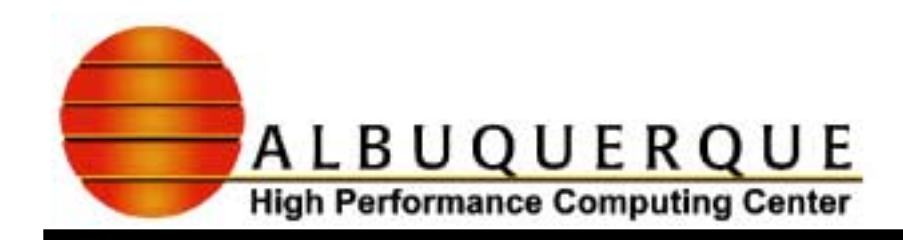

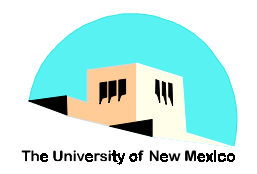

#### Interfaces Continued

- $\blacktriangle$  The complete interface to an external program can be provided by an interface specification block
	- 8 **appears in the calling program in the specification part**
	- 8 **its form is the header, argument specification, and end statement of a subprogram unit**

 **interface**

 **function simple( x )**

 **real x, simple**

 **end function**

 **end interface**

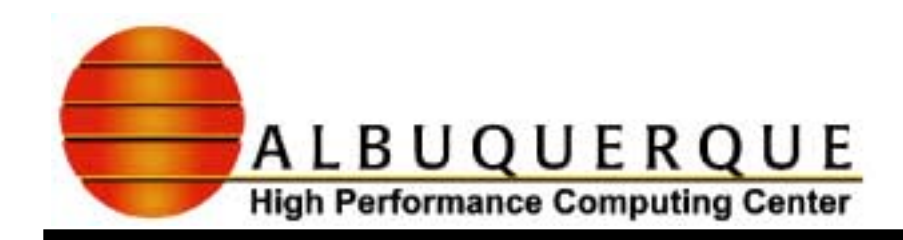

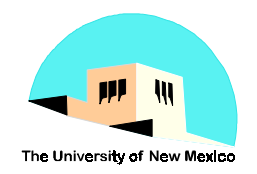

#### Interfaces Continued

- $\blacktriangleright$  The interface specification makes the interface explicit for external subprogram
	- 8 **otherwise, the interface is implicit**
		- & **has to be guessed or assumed by the compiler**
- **There are other kinds of procedures** 
	- 8 **internal and module procedures**
		- & **internal procedures are those defined INSIDE a main or procedure program unit**
		- & **module procedures are those defined INSIDE a module**
- **These procedures also have explicit** interfaces because they are visible

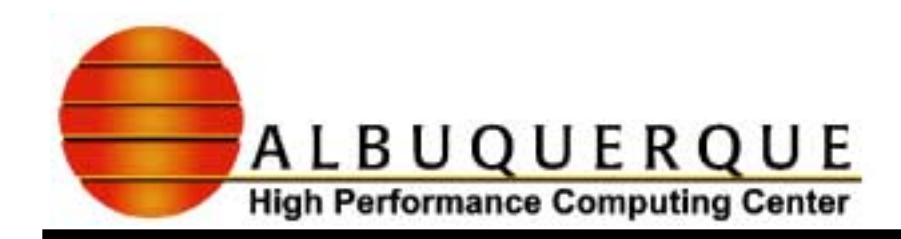

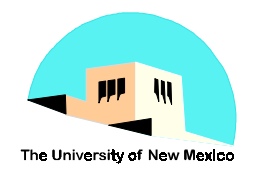

# S in ple. 190 U sing An Internal Function

- $\blacktriangleright$  See file simple\_int.f90
	- **The code looks like:**

Main Program

Code for main program

**CONTAINS** 

Function simple (all code)

End Main Program

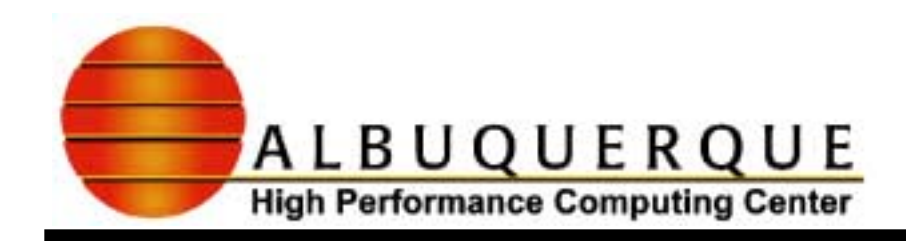

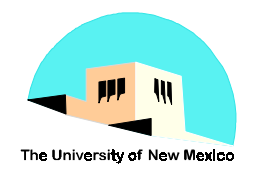

#### M odu**l**es

#### $\blacktriangleright$  Modules are program units than contain:

- & **variables (data)**
- & **constants (fixed data)**
- & **other kinds of data objects**
- & **interfaces**
- & **procedures**
- 8 **that can be referenced and used by other program units**
- : These items are referenced as follows:
	- 8 **a USE statement in any program that wants to use them**
	- $\blacklozenge$ **they are known by their name**
	- $\blacklozenge$ **a module provides "selective global entities"**

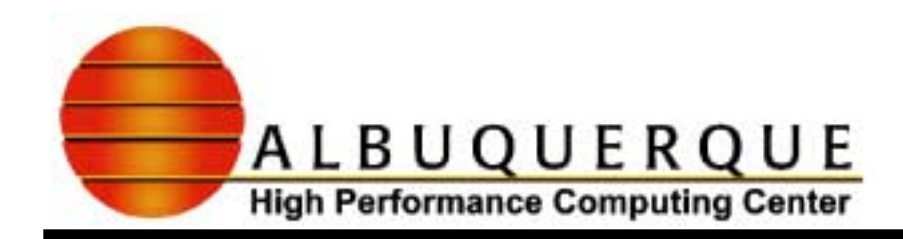

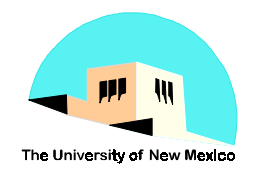

# M odu es C ontinued

- Selective global entities:
	- known only to programs that reference the module by a **USE statement**
	- never conflict with local names in program unit that do not reference the module with a USF statement
	- $\bullet$  In other words, there can be many definitions of the module function simple in the same executable file
- $\blacktriangleright$  Permits data abstraction (and data hiding)
	- can control access to data and access to procedures (using PRIVATE and PUBLIC specifications)

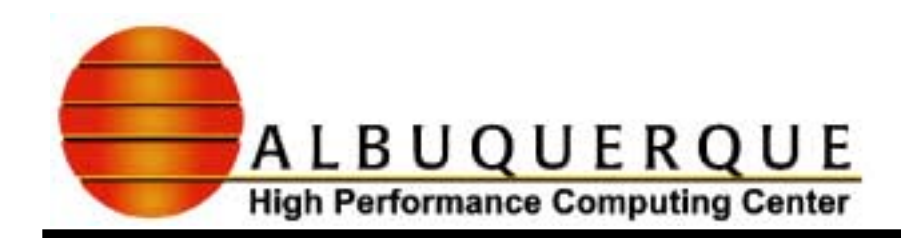

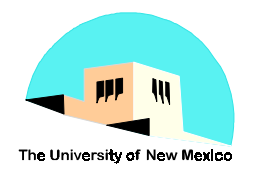

## S in ple. 190 U sing A M odule Function

 $\blacktriangleright$  See file simple\_mod.f90

Module my\_functions **CONTAINS** Module data goes here (if any)

Function simple

(all code)

End module my\_functions

Main Program End main program USE my\_functions Code for main program

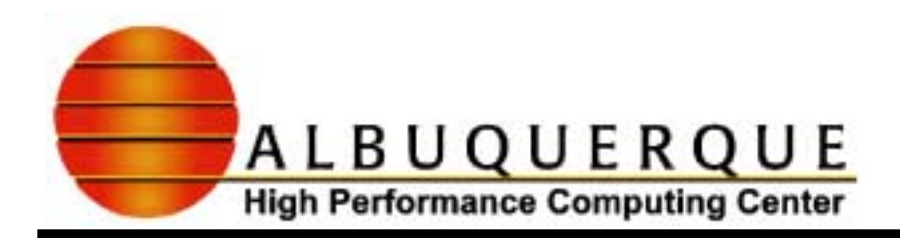

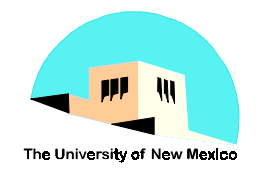

# A Num erically Careful Implementation Of S in ple  $50$  – C om putes  $\sqrt{1+x^2}$

■ As written, simple.f90 is not very robust

- $\bullet$  for large x, it may overflow spuriously and either
	- stop execution
	- continue with an overflow message
- $\bullet$  for small x, it may underflow spuriously and either
	- continue with no message
	- continue with a message
	- stop with a diagnostic
- Why is there really no problem?
	- If x is large in magnitude relative to 1, the answer is x
	- $-$  If x is small in magnitude relative to 1, the answer is 1

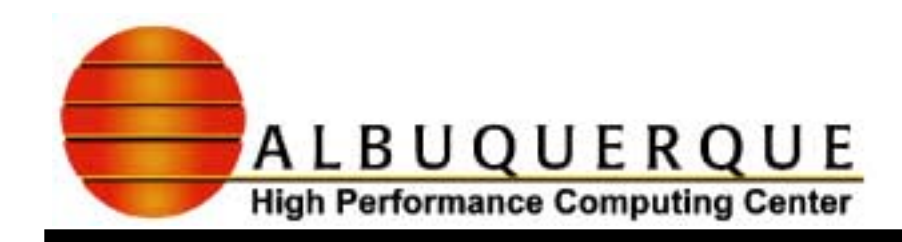

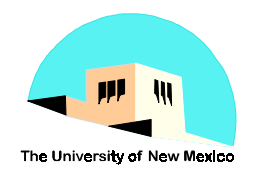

# Carefulm plem entation Continued

- ► How do we know what is small or large relative to 1
	- ◆ depends on the precision of the arithmetic used
		- suppose 7 digits of precision we used
			- then, if  $|x| > 10^7$ , square root of  $1 + x^2$  is x within 1 rounding error
			- $-$  if  $|x|$  < 10<sup>-7</sup>, square root of  $1 + x^2$  is 1 within 1 rounding error
		- TO BE COMPLETED